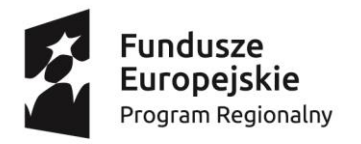

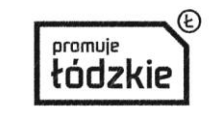

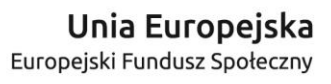

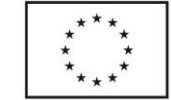

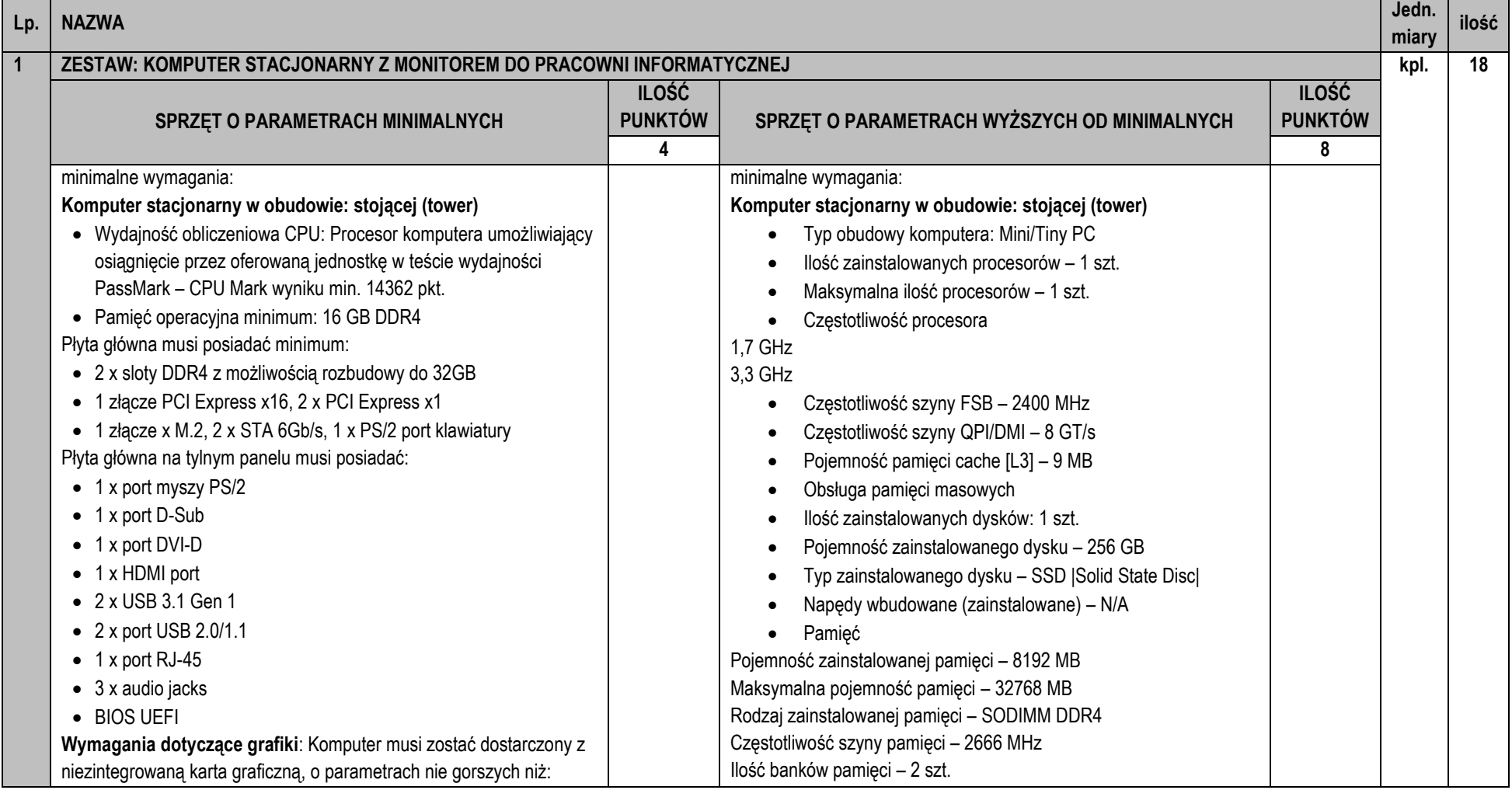

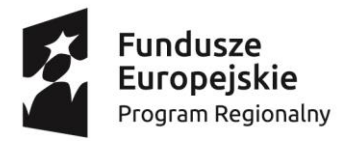

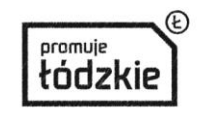

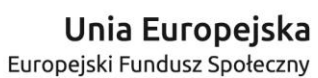

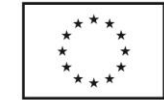

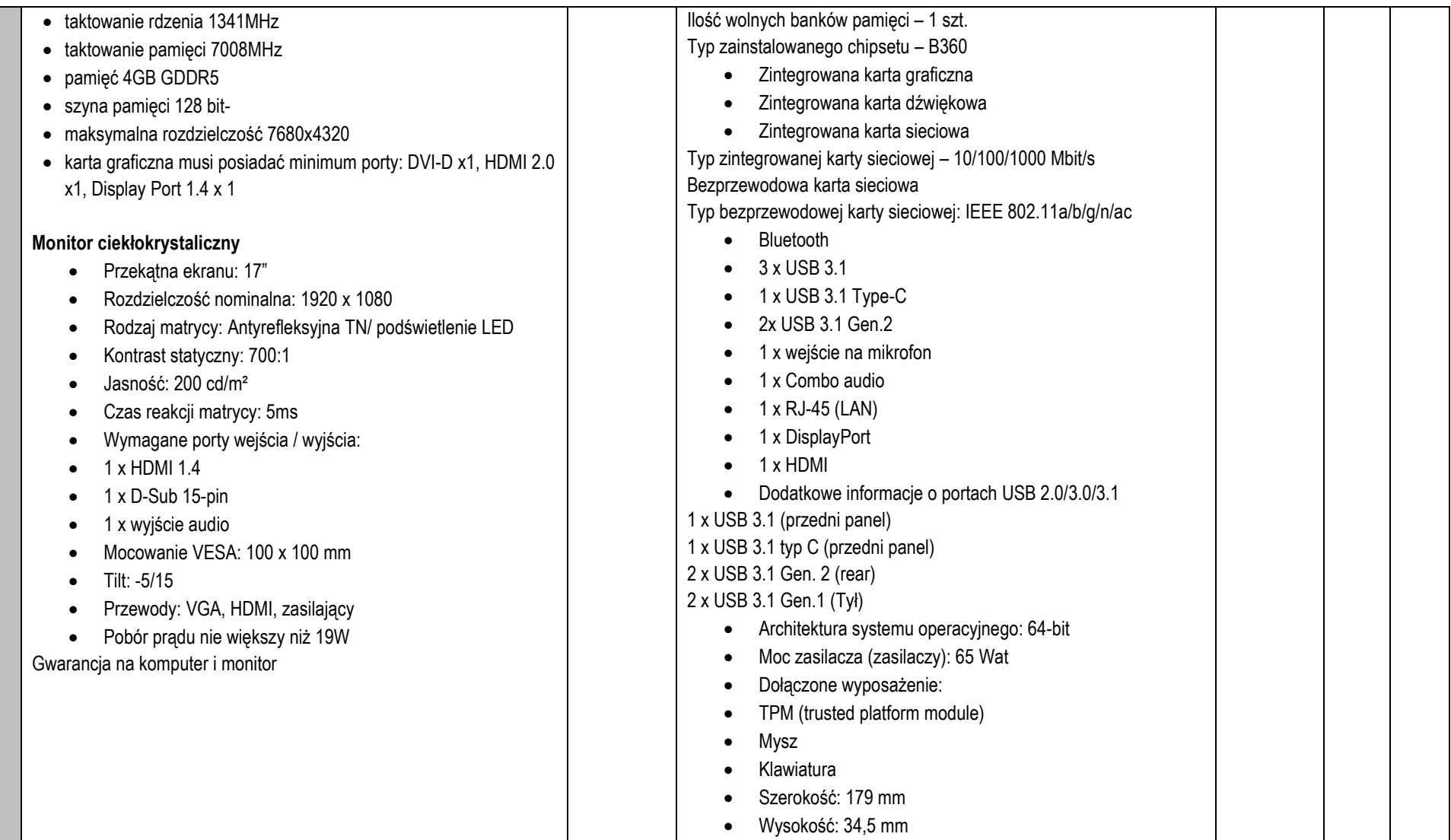

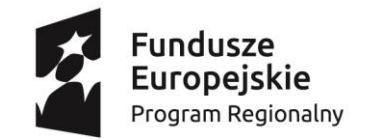

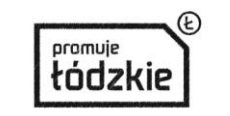

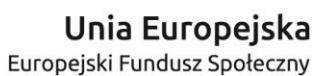

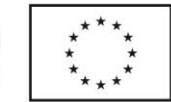

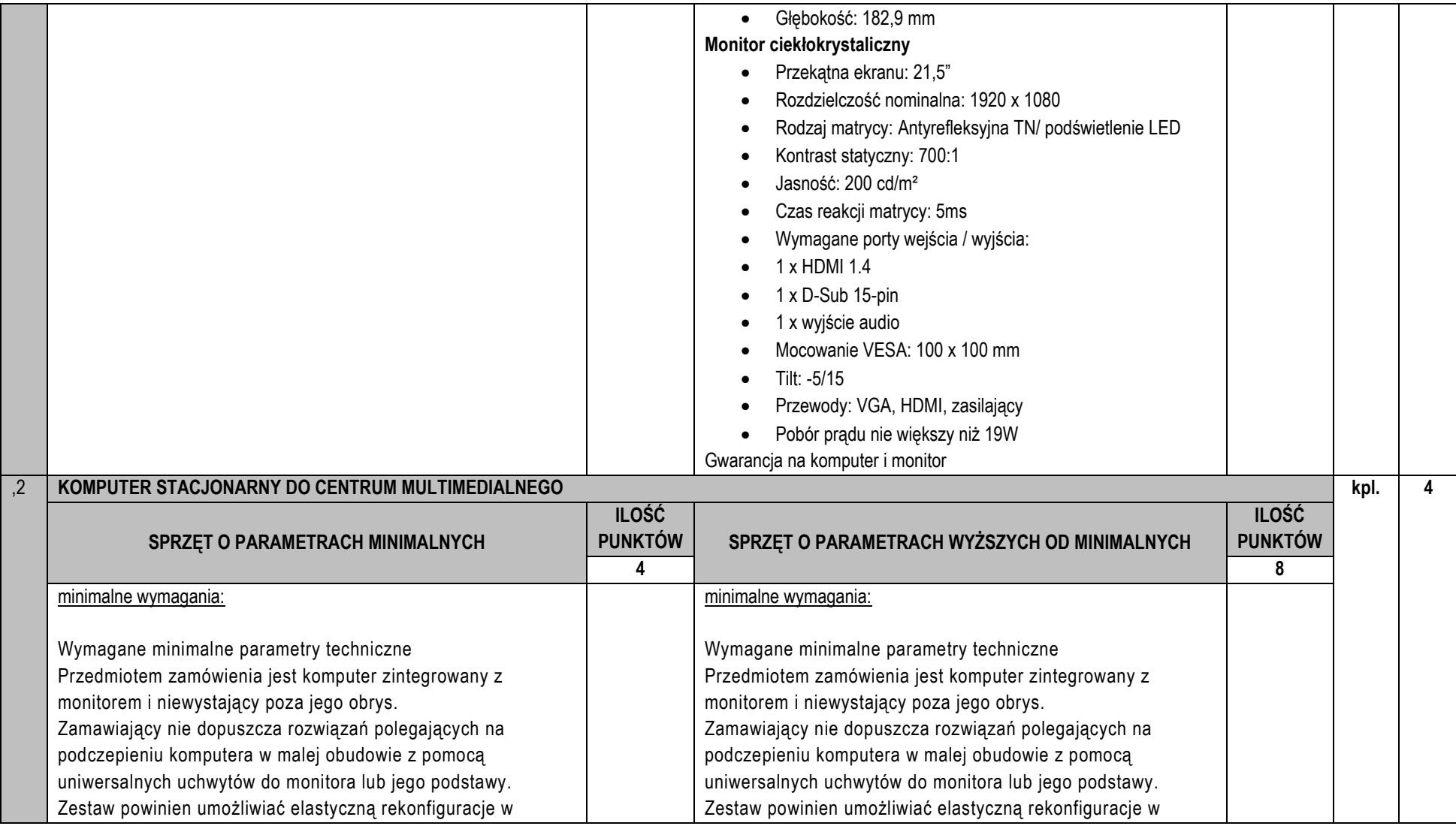

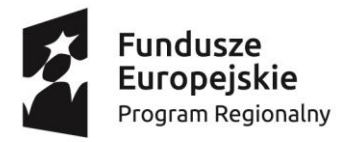

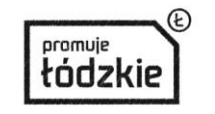

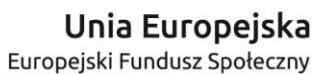

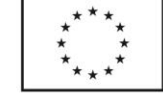

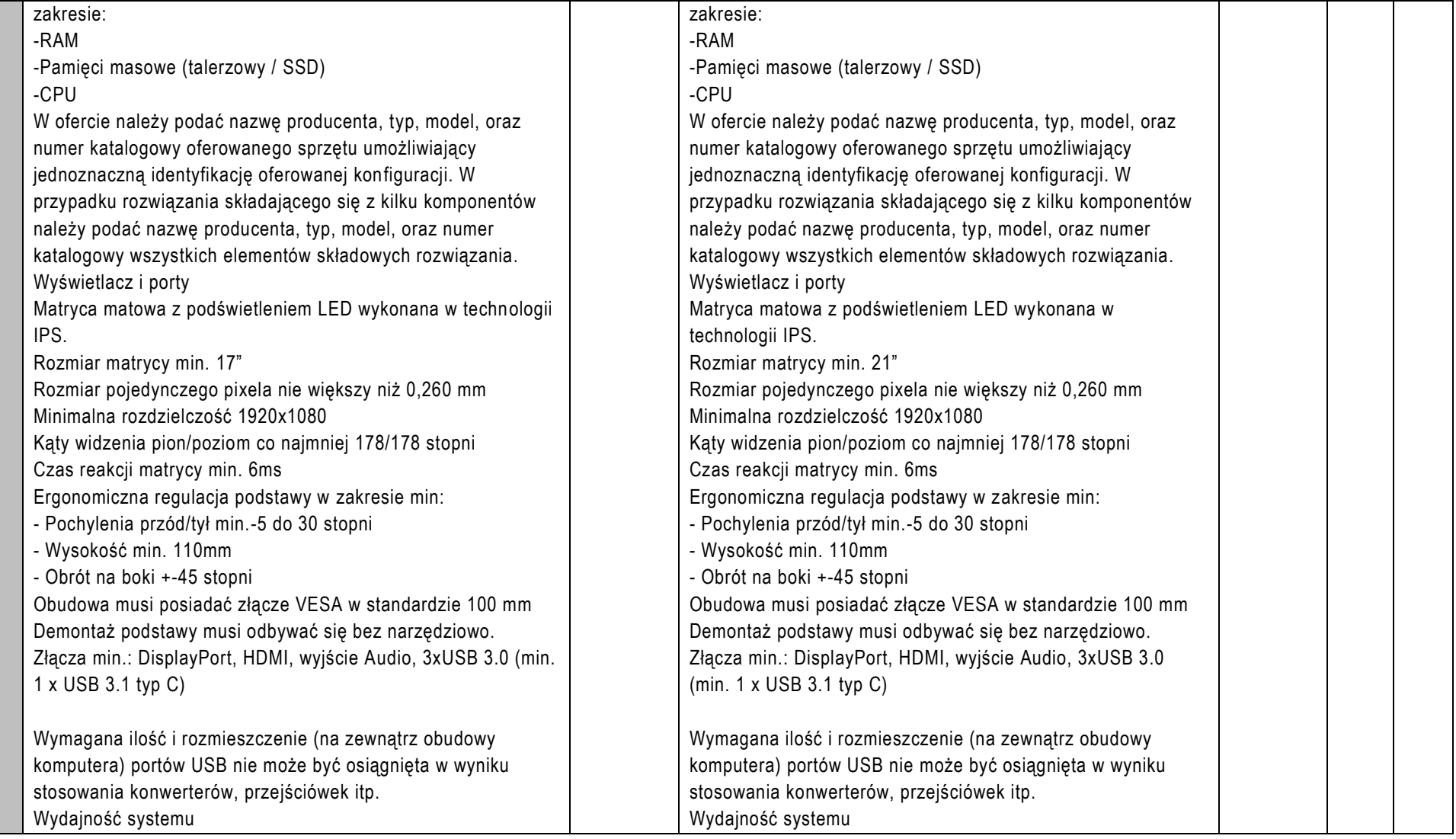

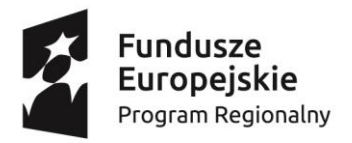

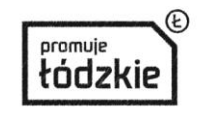

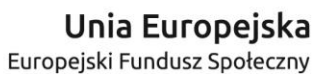

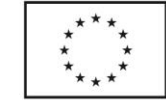

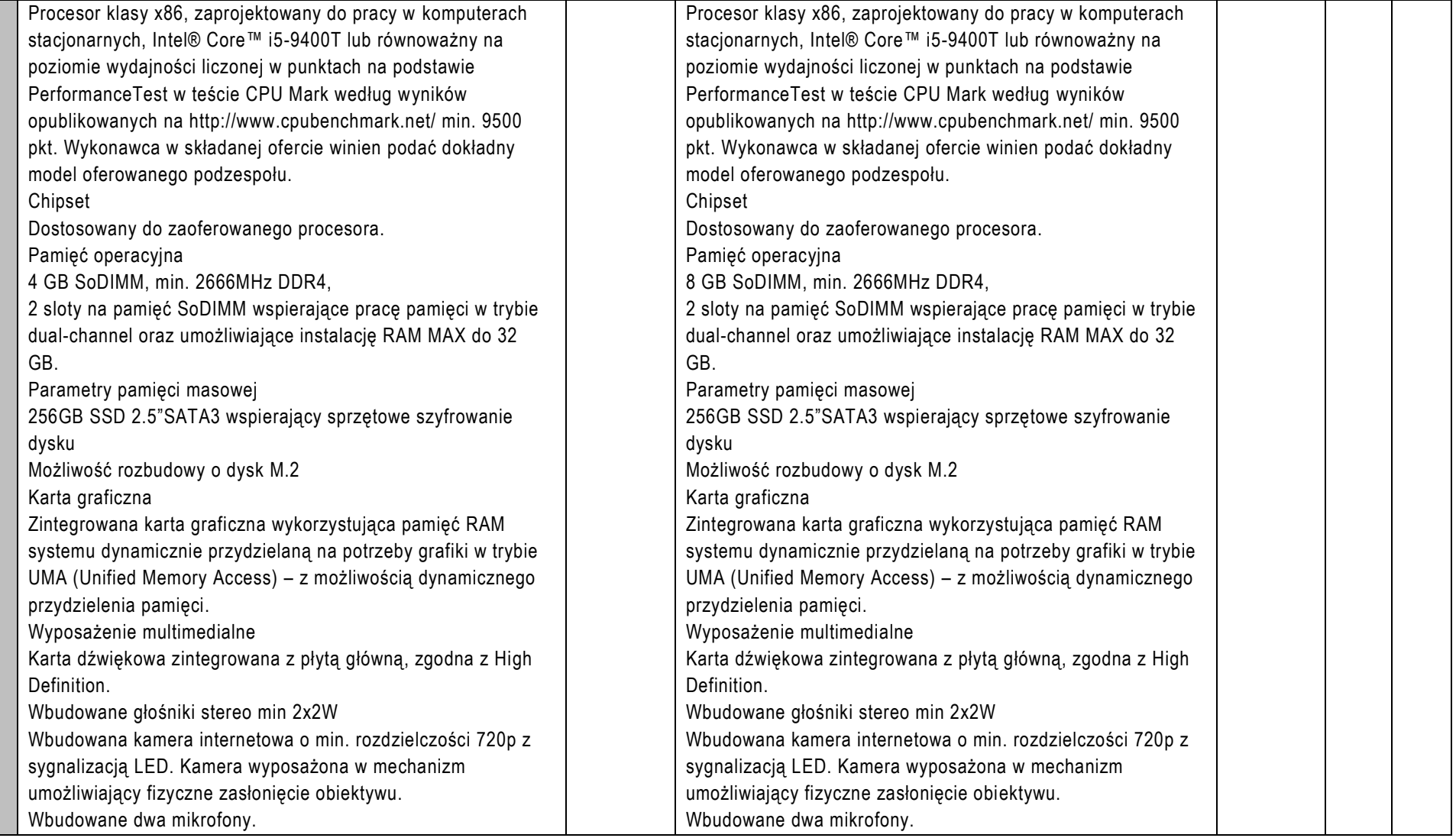

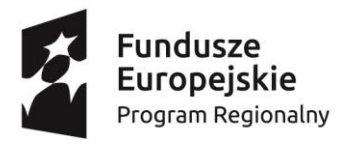

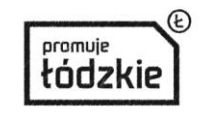

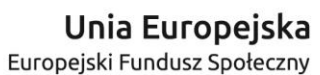

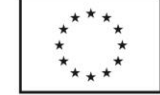

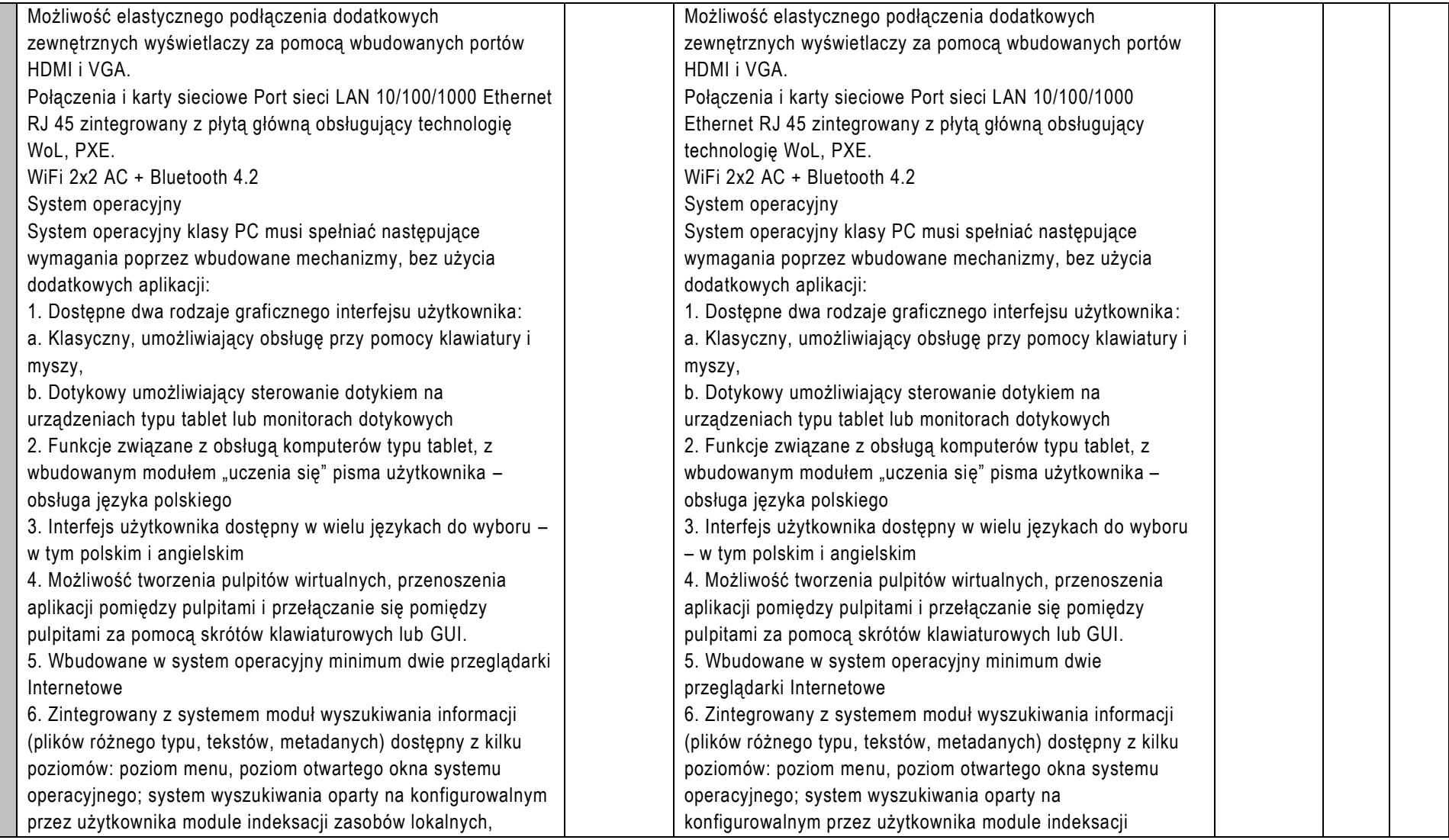

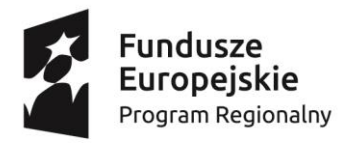

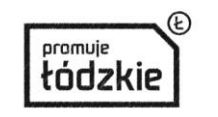

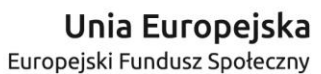

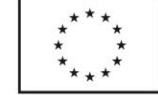

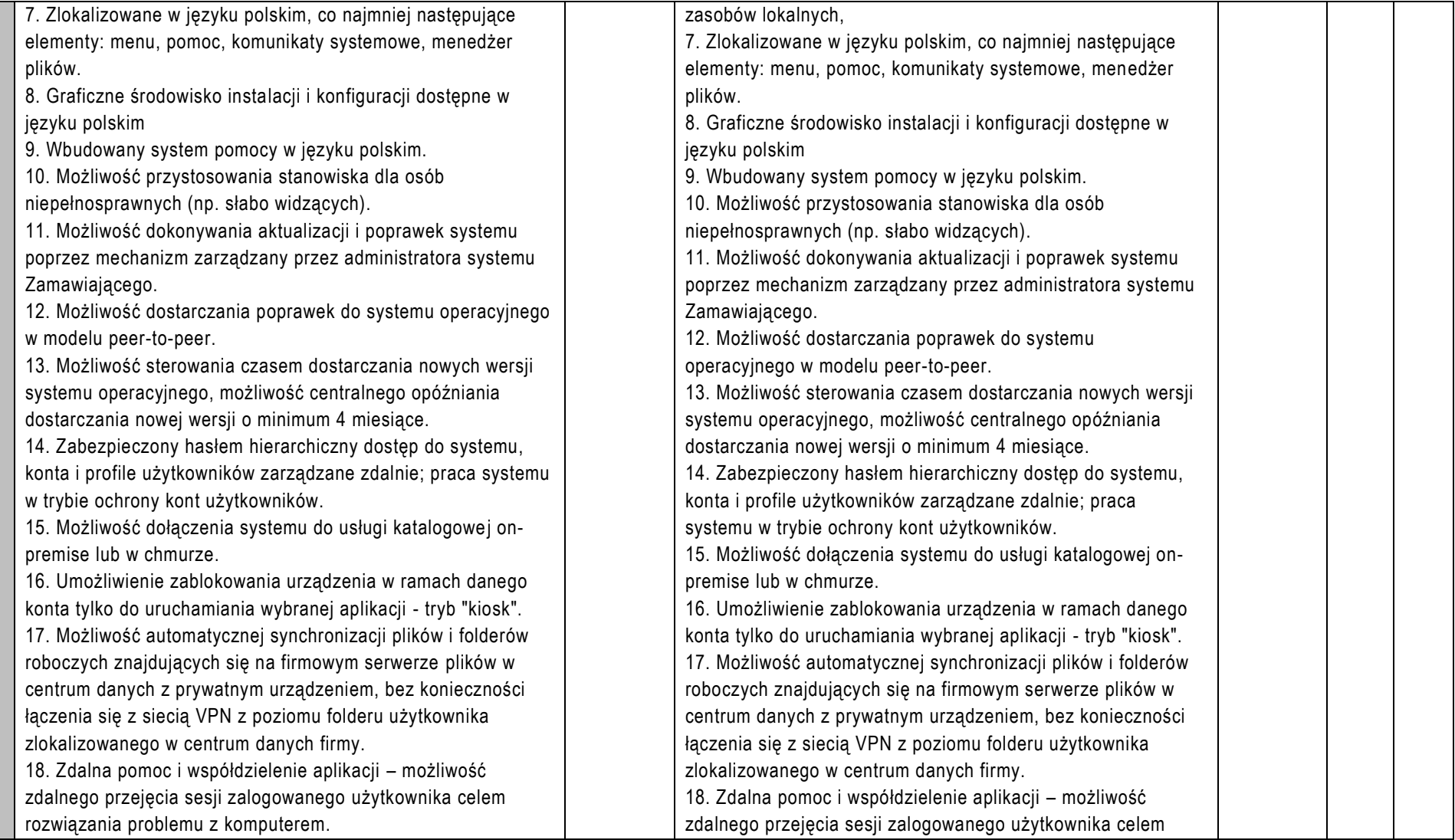

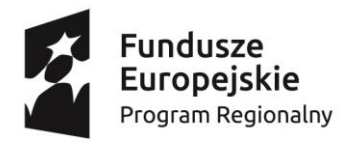

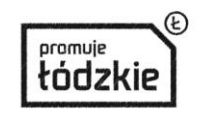

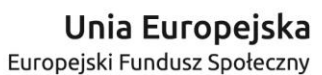

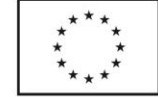

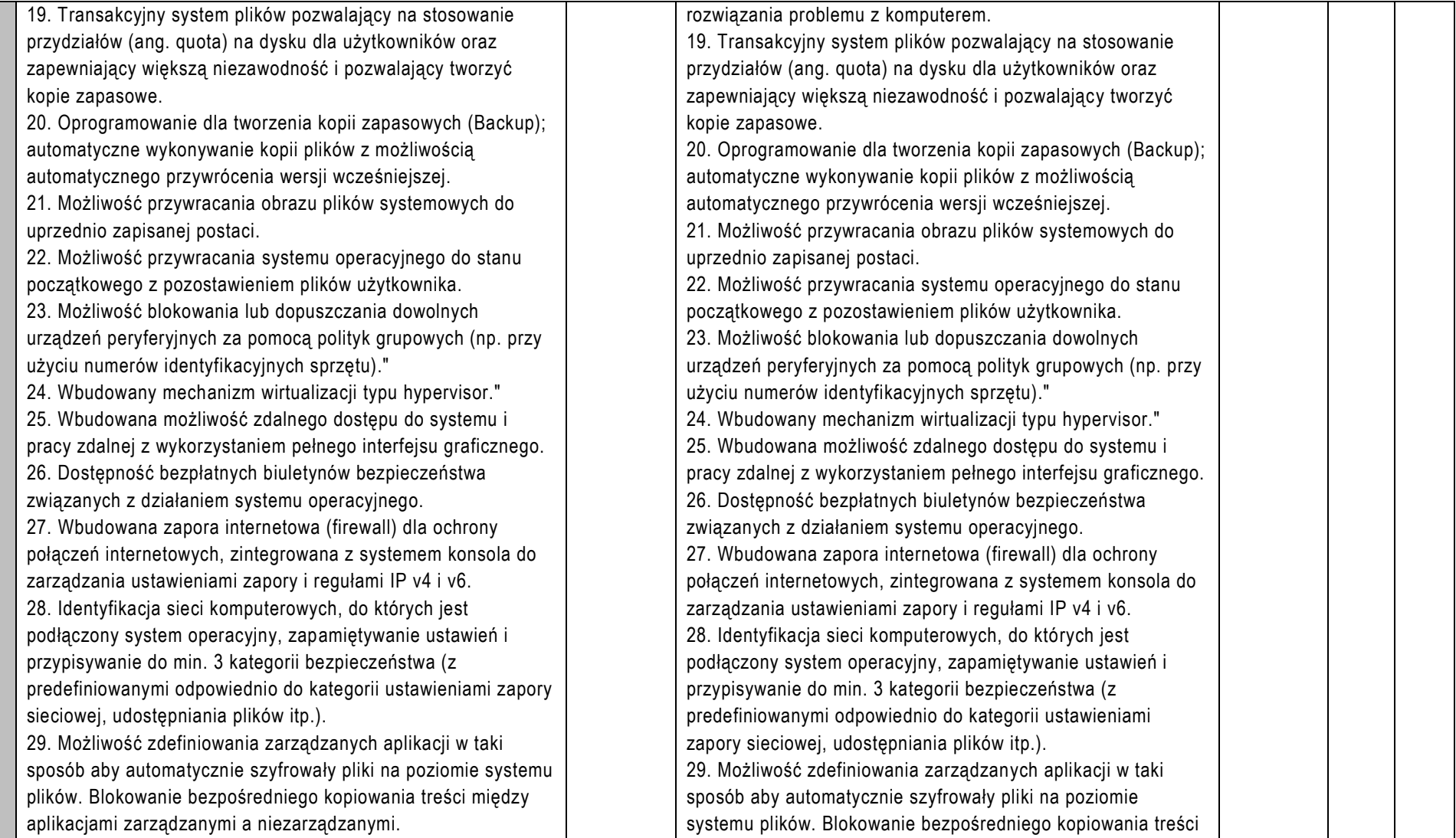

![](_page_8_Picture_0.jpeg)

![](_page_8_Picture_1.jpeg)

![](_page_8_Picture_2.jpeg)

![](_page_8_Picture_234.jpeg)

![](_page_9_Picture_0.jpeg)

![](_page_9_Picture_1.jpeg)

![](_page_9_Picture_2.jpeg)

![](_page_9_Picture_3.jpeg)

![](_page_9_Picture_262.jpeg)

![](_page_10_Picture_0.jpeg)

![](_page_10_Picture_1.jpeg)

![](_page_10_Picture_2.jpeg)

![](_page_10_Picture_3.jpeg)

![](_page_10_Picture_276.jpeg)

![](_page_11_Picture_0.jpeg)

![](_page_11_Picture_1.jpeg)

![](_page_11_Picture_2.jpeg)

![](_page_11_Picture_3.jpeg)

![](_page_11_Picture_266.jpeg)

![](_page_12_Picture_0.jpeg)

![](_page_12_Picture_1.jpeg)

![](_page_12_Picture_2.jpeg)

![](_page_12_Picture_3.jpeg)

![](_page_12_Picture_264.jpeg)

![](_page_13_Picture_0.jpeg)

Przekątna ekranu [cal]: 15.6

![](_page_13_Picture_1.jpeg)

![](_page_13_Picture_2.jpeg)

![](_page_13_Picture_3.jpeg)

# **Projekt "Krzemowa Dolina Kopra"**

współfinansowany ze środków Unii Europejskiej w ramach Europejskiego Funduszu Społecznego - Regionalnego Programu Operacyjnego Województwa Łódzkiego na lata 2014-2020

![](_page_13_Picture_218.jpeg)

Przekątna ekranu [cal]: 15.6

![](_page_14_Picture_0.jpeg)

![](_page_14_Picture_1.jpeg)

![](_page_14_Picture_2.jpeg)

![](_page_14_Picture_3.jpeg)

![](_page_14_Picture_248.jpeg)

![](_page_15_Picture_0.jpeg)

![](_page_15_Picture_1.jpeg)

![](_page_15_Picture_2.jpeg)

![](_page_15_Picture_3.jpeg)

współfinansowany ze środków Unii Europejskiej w ramach Europejskiego Funduszu Społecznego - Regionalnego Programu Operacyjnego Województwa Łódzkiego na lata 2014-2020

• Zdalne logowanie wszystkich komputerów uczniów. • Wygaszanie ekranów uczniów dla przyciągnięcia uwagi. • Blokowanie myszy i klawiatur uczniów. • Automatyczne podłączanie komputerów uczniów do klasy po restarcie komputera. • Wykorzystanie widoków w celu odwzorowania rzeczywistego układu komputerów w pracowni. • Wykorzystanie indywidualnych profili Nauczyciela, pozwalających wybrać dostępne funkcje. • Przyznawanie uczniom wizualnych nagród jako motywacji do wysiłku i dobrego zachowania • Wezwanie przez Nauczyciela pomocy technicznej świadczonej przez operatora konsoli technicznej. • Uniemożliwienie uczniom drukowania w klasie. • Ograniczenie ilości drukowanych stron. • Autoryzacja studenta przez nauczyciela przed rozpoczęciem drukowania. • Kontrola dostępu i użytkowania każdej drukarki. • Wskaźnik drukowania w czasie rzeczywistym, informujący, który uczeń korzysta z drukarki. • Zapobieganie kopiowaniu danych z nośników i na nośniki USB. • Zapobieganie kopiowaniu danych z urządzeń i na urządzenia CDR / DVD. • Możliwość zablokowania uruchamiania programów znajdujących się na dyskach USB/CD/ DVD • Pobieranie standardowych oraz indywidualnych informacji od każdego ucznia na początku lekcji. • Przekazywanie plików do wielu komputerów w jednym działaniu. • Podgląd informacji szczegółowych pracy ucznia poprzez przesuniecie myszą po ikonie danego ucznia. • Korzystanie z indywidualnych ikon dla poszczególnych osób lub grup uczniów. • Transfer i pobieranie plików z wybranego komputera w jednym działaniu. • Przekaz plików do wielu komputerów w jednym działaniu. • Przydzielanie i automatyczne odbieranie plików z danymi każdego ucznia. • Monitorowanie całego użytkowania aplikacji przez uczniów. • Podgląd aplikacji uruchomionych w tle na wszystkich komputerach. • Otwieranie i zamykanie aplikacji na wybranych komputerach w jednym działaniu. • Zapis pełnej historii użycia aplikacji w klasie. • Blokowanie działania zabronionych aplikacji. • Zezwolenie na działanie tylko zatwierdzonych aplikacji.

![](_page_16_Picture_0.jpeg)

![](_page_16_Picture_1.jpeg)

![](_page_16_Picture_2.jpeg)

![](_page_16_Picture_3.jpeg)

współfinansowany ze środków Unii Europejskiej w ramach Europejskiego Funduszu Społecznego - Regionalnego Programu Operacyjnego Województwa Łódzkiego na lata 2014-2020

• Monitorowanie korzystania z Internetu przez wszystkich uczniów. • Podgląd otwartych witryn w tle na wszystkich komputerach. • Otwieranie i zamykanie witryn na wybranych komputerach w jednym działaniu. • Zapis pełnej historii użycia Internetu w klasie. • Blokowanie dostępu do dowolnej witryny lub do witryn zabronionych. • Zezwalanie na dostępu tylko do witryn zatwierdzonych. • Sprawdzanie bieżącej aktywności audio na komputerach. Nasłuch "na żywo" dźwięków pulpitu lub treści audio na komputerze dowolnego ucznia. • Nasłuch mikrofonu każdego studenta i możliwość natychmiastowej poprawy wymowy. • Dwukierunkowy czat z wybranym uczniem, nie zakłócający pracy reszty klasy. • Tworzenie ankiety przy pomocy wpisanych wcześniej lub własnych odpowiedzi. • Bieżący wgląd we wszystkie odpowiedzi i podsumowanie dla klasy. • Dynamiczne tworzenie grup w oparciu o odpowiedzi uczniów. • Prezentowanie wyników ankiety wszystkim uczniom. • Tworzenie biblioteki zasobów i pytań, które można współdzielić. • Tworzenie dowolnej liczby testów przy użyciu pytań z własnej biblioteki. • 8 różnych stylów pytań do wykorzystania. • Tworzenie pytań zawierających od 2 do 4 opcji odpowiedzi. • Ustalanie poziomów oceniania egzaminów (np. ponad 90% = ocena 5). • Śledzenie postępu pracy ucznia i poprawności odpowiedzi w czasie rzeczywistym. • Automatyczna ocena testu, aby wyniki były dostępne niezwłocznie po jego zakończeniu. • Indywidualne wyświetlenie wyników każdemu uczniowi. • Przekazywanie wyników klasie (łącznie z podświetlaniem poprawnej odpowiedzi). • Instalacja oprogramowania do przygotowywania testów jako oddzielny, samodzielny program. • Unikatowy "klucz bezpieczeństwa", dzięki któremu dana kopia nie jest kompatybilna z innymi. • Ograniczenie łączności tylko do systemów ze zgodna licencja oprogramowania. • Profile Instruktora, z których każdy pozwala na indywidualne poziomy funkcjonalności, stosownie do potrzeb. • Użycie profili AD do ograniczenia liczby użytkowników, którzy mogą korzystać z oprogramowania nauczycielskiego lub technicznego. • Użycie profili AD do wymuszenia konfiguracji dla Instruktora i Klienta.

![](_page_17_Picture_0.jpeg)

![](_page_17_Picture_1.jpeg)

![](_page_17_Picture_2.jpeg)

![](_page_17_Picture_3.jpeg)

![](_page_17_Picture_187.jpeg)

![](_page_18_Picture_0.jpeg)

![](_page_18_Picture_1.jpeg)

![](_page_18_Picture_2.jpeg)

![](_page_18_Picture_3.jpeg)

współfinansowany ze środków Unii Europejskiej w ramach Europejskiego Funduszu Społecznego - Regionalnego Programu Operacyjnego Województwa Łódzkiego na lata 2014-2020

- Zalecany miesięczny nakład Do 3 000 stron
- Maksymalne dopuszczalne obciążenie Do 30 000 stron miesięcznie (i)
- Prędkość procesora 600 MHz
- Pamięć drukowania (standardowa) 256 MB W standardzie
- Podłączenie 10/100BaseT Ethernet, High-Speed USB 2.0, Wi-Fi b/g/n
- Maksymalna rozdzielczość wydruku Do 1200 dpi (interpolowana)
- Czas wydrukowania pierwszej strony, drukowanie Od 8.5 pt-pt (czarno-białe)
- Funkcje drukowania Dwukierunkowa komunikacja w czasie rzeczywistym, Tworzenie broszury, Regulacja jasności/kontrastu, Układanie, Ulubione, Nakładka, Drukowanie plakatu, Pomiń puste strony, Tryb oszczędzania toneru, Znak wodny
- Drukowanie mobilne Apple® AirPrint™, Google Cloud Print™, Mopria®, Xerox® Print Service Plug-in for Android
- Obsługa systemów operacyjnych Debian 6, 7, 8, 9, Fedora 15, 16, 17, 18, 19, 20, 21, 22, 23, 24, 25, 26, Linux Mint 15, 16, 17, Max OS® version 10.9, 10.10, 10.11, 10.12, 10.13, 10.14, Red Hat® Enterprise Linux 5, 6, 7, SUSE Linux Enterprise Desktop 10, 11, 12, Ubuntu 11.10, 12.04, 12.10, 13.04, 13.10, 14.04, 14.10, 15.04, 15.10, 16.04, 16.10, 17.04, 17.10, 18.04, 18.10, Windows Server® 2008, Windows Server® 2008 R2, Windows Server® 2012, Windows Server® 2012 R2, Windows Server® 2016, Windows Server® 2019, Windows® 7, 8, 10, openSUSE 11.2, 11.4, 12.1, 12.2, 12.3, 13.1, 13.2, 42.1, 15.2

Funkcja kopiowania musi zapewniać minimum:

- rozdzielczość kopii 600 x 600 dpi
- Czas wydrukowania pierwszej strony, kopiowanie od 14 pt-pt

Funkcja skanowania musi zapewniać:

- Docelowe miejsca skanowania Skanowanie do poczty e-mail, Skanowanie do sieci (SMB, FTP), Skanowanie do komputera, Skanowanie do USB, Skanowanie do **WSD**
- Formaty plików skanowania JPG, PDF (jedna i wiele stron), TIFF (jedna i wiele stron)
- Rozdzielczość skanowania (optyczna) 1200 x 1200 dpi

Funkcja faksowania musi zapewniać:

- Funkcje faksu Automatyczne odbieranie, Automatyczne ponowne wybieranie numeru, Automatyczne zmniejszenie, Emisja, Faksowa książka adresowa, Przekazywanie faksu na faks, Przekazywanie faksu na PC, Filtrowanie niechcianych faksów, Odbieranie zabezpieczonego faksu
- Kompresja faksu JBIG, MH, MMR, MR

Obsługa nośników musi zapewniać:

- Automatyczny podajnik dokumentów Automatyczny podajnik dokumentów
- Wydajność: 40 arkuszy
- 148 x 148 mm to 216 x 356 mm

![](_page_19_Picture_0.jpeg)

![](_page_19_Picture_1.jpeg)

![](_page_19_Picture_2.jpeg)

![](_page_19_Picture_3.jpeg)

![](_page_19_Picture_170.jpeg)

![](_page_20_Picture_0.jpeg)

![](_page_20_Picture_1.jpeg)

![](_page_20_Picture_2.jpeg)

![](_page_20_Picture_3.jpeg)

współfinansowany ze środków Unii Europejskiej w ramach Europejskiego Funduszu Społecznego - Regionalnego Programu Operacyjnego Województwa Łódzkiego na lata 2014-2020

• Korekcja obrazu: Ręczna obsługa (lub "Instrukcja obsługi") pionowo: ± 15 °, Ręczna obsługa (lub "Instrukcja obsługi") poziomo ± 15 ° • Przetwarzanie wideo: 10 Bit • Częstotliwość odświeżania pionowego 2D: 50 Hz - 85 Hz • Odwzorowanie kolorów: do 1,07 mld kolorów Stosunek projekcji: 0,55:1 • Zoom: Digital, Factor: 1 - 1,35 • Obiektyw: Optyczny • Rozmiar projekcji: 50 cale - 108 cale • Odległość projekcyjna, system szerokokątny: 0,5 m ( 50 cal ekran) • Odległość projekcyjna, system Tele: 1,3 m ( 108 cal ekran) • Wartość przesłony obiektywu projekcyjnego: 1,6 • Odległość ogniskowa: 6,4 mm • Fokus: Ręcznie • Przesuniecie: 9.51 : 1 • Funkcja USB wyświetlacza: 3 w 1: obraz / mysz / dźwięk • Przyłącza: Złącze USB 2.0 typu A, Złącze USB 2.0 typu B, RS-232C, Interfejs Ethernet (100 Base-TX / 10 Base-T), Bezprzewodowa sieć LAN IEEE 802.11b/g/n (WiFi 4) (opcja), Wejście VGA (2x), Wyjście VGA, Wejście HDMI, Wejście sygnału kompozytowego, Wejście sygnału komponentowego (2x), Wejście S-Video, Stereofoniczne wyjście audio mini-jack, Stereofoniczne wejście audio mini-jack (2x), wejście mikrofonu, Wejście audio typu cinch • Połączenie ze smartfonem: Ad-hoc/Infrastruktura • Bezpieczeństwo: Zamek Kensington, Drążek zabezpieczający, Blokada modułu bezprzewodowej sieci LAN, Bezpieczeństwo bezprzewodowej sieci LAN, Ochrona hasłem • Funkcje: Wbudowany głośnik, Logo użytkownika z możliwością personalizacji, Powiększenie cyfrowe, Dynamiczna kontrola lampy, Pozioma i pionowa korekcja geometrii obrazu, Długa żywotność lampy, Wejście mikrofonu, Możliwość połączenia z bezprzewodową siecią LAN • Tryby kolorów: Tablica, Dynamiczny, Prezentacja, sRGB, Teatr • Zużycie energii: 298 W, 221 W (tryb ekonomiczny), 0,28 W (w trybie czuwania) • Napięcie zasilania: AC 100 V - 240 V, 50 Hz - 60 Hz • Wymiary produktu: 344 x 315 x 94 mm (Szerokość x Głębokość x Wysokość) • Waga produktu: 3,7 kg • Poziom hałasu: Tryb normalny: 37 dB (A) - Tryb ekonomiczny: 29 dB (A) • Temperatura: Praca 5°C - 35°C, Składowanie -10°C - 60°C • Wilgotność powietrza: Praca 20% - 80%, Składowanie 10% - 90% • Załączone oprogramowanie: Projector Management Software, EasyMP Multi PC Projection, EasyMP Network Projection lub równoważne • Opcje: Skrzynka przyłączeniowo-sterownicza, Aparat do dokumentów, Klucz USB szybkiego połączenia bezprzewodowego, Mocowanie naścienne o krótkim rzucie, Miękki futerał podróżny, Moduł bezprzewodowej sieci LAN

![](_page_21_Picture_0.jpeg)

![](_page_21_Picture_1.jpeg)

![](_page_21_Picture_2.jpeg)

![](_page_21_Picture_3.jpeg)

![](_page_21_Picture_142.jpeg)

![](_page_22_Picture_0.jpeg)

![](_page_22_Picture_1.jpeg)

![](_page_22_Picture_2.jpeg)

współfinansowany ze środków Unii Europejskiej w ramach Europejskiego Funduszu Społecznego - Regionalnego Programu Operacyjnego Województwa Łódzkiego na lata 2014-2020

#### minimalne wymagania:

WYŚWIETLACZ MUSI POSIADAC PARAMETRY:

- Podświetlenie: LED
- Przekątna: min. 65" cali
- Rozdzielczość minium: 4K (3840 x 2160)
- Odświeżanie ekranu nie mniej niż: 60Hz
- Wyświetlane kolory / głębia kolorów nie mniej niż: 8 Bit
- Jasność nie mniej niż: 350 cd/m2
- Czas reakcji ekranu dotykowego/matrycy nie więcej niż: 8 ms
- Kąt widzenia minimum: 178 stopni
- Kontrast typowy nie mniej niż: 4.000:1
- Rozmiar pixela max.: 0,372 mm x 0,372 mm
- Proporcje ekranu: 16:9
- Szyba: hartowane, matowe, twardość powierzchni dotykowej nie mniejsza niż H7, antyodblaskowe
- Żywotność matrycy: min. 50.000 godzin

## SPECYFIKACJA DOTYKU – musi posiadać następujące minimalne parametry:

- Technologia dotyku / pozycjonowanie: w technologii podczerwieni
- Narzędzie obsługi dotyku: dedykowany pisak lub palec, zintegrowana z ramą monitora półka interaktywna rozpoznająca kolor podniesionego pisaka
- Liczba punktów dotykowych obsługa nie mniej niż: 31 jednoczesnych dotknięć
- Czas reakcii na dotyk max.: 5 ms
- Wspierane systemy operacyjne: Windows 7-10, Mac, Linux, Chrome

WEJŚCIA / WYJŚCIA – monitor multimedialny musi posiadać minimum:

- HDMI nie mniej niż: 2 wejścia i 1 wyjście
- VGA nie mniej niż: 1
- AV nie mniej niż: 1
- USB nie mniej niż: 2 USB 2.0 i 1 USB 3.0
- porty USB interfejs dotykowy nie mniej niż: 2
- Musi posiadać port LAN TAK
- Musi posiadać GNIAZDO OPS TAK
- Wi-Fi TAK
- Czytnik kart pamięci min.: 1

![](_page_23_Picture_0.jpeg)

![](_page_23_Picture_1.jpeg)

![](_page_23_Picture_2.jpeg)

![](_page_23_Picture_3.jpeg)

współfinansowany ze środków Unii Europejskiej w ramach Europejskiego Funduszu Społecznego - Regionalnego Programu Operacyjnego Województwa Łódzkiego na lata 2014-2020

• Musi posiadać wyjście słuchawkowe - tak • Głośniki wbudowane wbudowane, minimum: 2 x 18W, na przedniej obudowie • Monitor multimedialny musi posiadać wbudowany w monitor ANDROID w wersji nie niższa niż 8.0 lub równoważny • Musi posiadać procesor: nie mniej niż dwa i nie mniej niż 2 rdzeniowe • rozdzielczość systemu Full HD • RAM nie mniej niż: 4 GB RAM • ROM nie mniej niż: 32 GB ROM • Musi posiadać moduł Bluetooth • Zużycie energii - W trybie pracy max 230 W, trybie czuwania max. 1 W Musi posiadać menu w jezyku: POLSKI • Tryb plug&play - tak • Monitor musi zostać dostarczony wraz z uchwytem montażowym, Instrukcja obsługi po polsku, Pilot do bezprzewodowego sterowania urządzeniem, Piórko/długopis/pisak jako narzędzie do dotyku/rysowania, kabel HDMI min. 1 sztuka, kabel USB min. 1 sztuka • Obsługa menadżera plików tak • Certyfikaty produktu CE, ROHS, ISO 9001, ISO 14001 **Gwarancia** • Musza zostać dostarczone dodatkowe usługi wsparcie serwisu technicznego, telefonicznie lub on-line - certyfikat ISO 9001 i 14001 dla serwisu OPROGRAMOWANIE – monitor multimedialny musi zostać dostarczony wraz z: • aplikacia do nanoszenia notatek: TAK • nanoszenie notatek na dowolny obraz: TAK • Tryb białej tablicy: TAK • Odtwarzanie plików audio, wideo, obrazów, pdf-ów, plików Office: TAK • wbudowana przeglądarka internetowa - możliwość otwierania standardowych stron internetowych www. : TAK • Wsparcie dla przeglądarek HTML 5: TAK • aplikacja do nauki programowania: TAK • możliwość instalowania aplikacji Android: TAK • Funkcja obustronnego aktywnego współdzielenia ekranu z komputera/tabletu/telefonu: TAK • możliwość rysowania figur geometrycznych przy pomocy szablonów z zasobnika figur geometrycznych oprogramowania: TAK • biblioteka graficznych zasobów edukacyjnych: TAK • interaktywne przyrządy kreślarskie min. cyrkiel, linijka, kątomierz, ekierka: TAK Monitor Multimedialny musi zostać wyposażony w OPS który musi spełniać minimalne wymagania: • CPU minimum: Intel® Core™ I3 7100 procesor 3.7G lub równoważny

![](_page_24_Picture_0.jpeg)

![](_page_24_Picture_1.jpeg)

![](_page_24_Picture_2.jpeg)

![](_page_24_Picture_3.jpeg)

![](_page_24_Picture_206.jpeg)

![](_page_25_Picture_0.jpeg)

![](_page_25_Picture_1.jpeg)

![](_page_25_Picture_2.jpeg)

![](_page_25_Picture_3.jpeg)

współfinansowany ze środków Unii Europejskiej w ramach Europejskiego Funduszu Społecznego - Regionalnego Programu Operacyjnego Województwa Łódzkiego na lata 2014-2020

System operacyjny klasy PC musi spełniać następujące wymagania poprzez wbudowane mechanizmy, bez użycia dodatkowych aplikacji: 1. Dostępne dwa rodzaje graficznego interfejsu użytkownika: a. Klasyczny, umożliwiający obsługę przy pomocy klawiatury i myszy, b. Dotykowy umożliwiający sterowanie dotykiem na urządzeniach typu tablet lub monitorach dotykowych 2. Funkcje związane z obsługą komputerów typu tablet, z wbudowanym modułem "uczenia się" pisma użytkownika – obsługa języka polskiego 3. Interfejs użytkownika dostępny w wielu językach do wyboru – w tym polskim i angielskim 4. Możliwość tworzenia pulpitów wirtualnych, przenoszenia aplikacji pomiędzy pulpitami i przełączanie się pomiędzy pulpitami za pomocą skrótów klawiaturowych lub GUI. 5. Wbudowane w system operacyjny minimum dwie przeglądarki Internetowe 6. Zintegrowany z systemem moduł wyszukiwania informacji (plików różnego typu, tekstów, metadanych) dostępny z kilku poziomów: poziom menu, poziom otwartego okna systemu operacyjnego; system wyszukiwania oparty na konfigurowalnym przez użytkownika module indeksacji zasobów lokalnych, 7. Zlokalizowane w języku polskim, co najmniej następujące elementy: menu, pomoc, komunikaty systemowe, menedżer plików. 8. Graficzne środowisko instalacji i konfiguracji dostępne w języku polskim 9. Wbudowany system pomocy w języku polskim. 10. Możliwość przystosowania stanowiska dla osób niepełnosprawnych (np. słabo widzących). 11. Możliwość dokonywania aktualizacji i poprawek systemu poprzez mechanizm zarządzany przez administratora systemu Zamawiającego. 12. Możliwość dostarczania poprawek do systemu operacyjnego w modelu peer-to-peer. 13. Możliwość sterowania czasem dostarczania nowych wersji systemu operacyjnego, możliwość centralnego opóźniania dostarczania nowej wersji o minimum 4 miesiące. 14. Zabezpieczony hasłem hierarchiczny dostęp do systemu, konta i profile użytkowników zarządzane zdalnie; praca systemu w trybie ochrony kont użytkowników. 15. Możliwość dołączenia systemu do usługi katalogowej on-premise lub w chmurze. 16. Umożliwienie zablokowania urządzenia w ramach danego konta tylko do uruchamiania wybranej aplikacji - tryb "kiosk". 17. Możliwość automatycznej synchronizacji plików i folderów roboczych znajdujących się na firmowym serwerze plików w centrum danych z prywatnym urządzeniem, bez konieczności łączenia się z siecią VPN z poziomu folderu użytkownika zlokalizowanego w centrum danych firmy. 18. Zdalna pomoc i współdzielenie aplikacji – możliwość zdalnego przejęcia sesji zalogowanego użytkownika celem rozwiązania problemu z komputerem. 19. Transakcyjny system plików pozwalający na stosowanie przydziałów (ang. quota) na dysku dla użytkowników oraz zapewniający większą niezawodność i pozwalający tworzyć kopie zapasowe. 20. Oprogramowanie dla tworzenia kopii zapasowych (Backup); automatyczne wykonywanie kopii plików z możliwością automatycznego przywrócenia wersji wcześniejszej. 21. Możliwość przywracania obrazu plików systemowych do uprzednio zapisanej postaci. 22. Możliwość przywracania systemu operacyjnego do stanu początkowego z pozostawieniem plików użytkownika. 23. Możliwość blokowania lub dopuszczania dowolnych urządzeń peryferyjnych za pomocą polityk grupowych (np. przy użyciu numerów identyfikacyjnych sprzętu)." 24. Wbudowany mechanizm wirtualizacji typu hypervisor." 25. Wbudowana możliwość zdalnego dostępu do systemu i pracy zdalnej z wykorzystaniem pełnego interfejsu graficznego. 26. Dostępność bezpłatnych biuletynów bezpieczeństwa związanych z działaniem systemu operacyjnego. 27. Wbudowana zapora internetowa (firewall) dla ochrony połączeń internetowych, zintegrowana z systemem konsola do zarządzania ustawieniami zapory i regułami IP v4 i

![](_page_26_Picture_0.jpeg)

![](_page_26_Picture_1.jpeg)

![](_page_26_Picture_2.jpeg)

![](_page_26_Picture_3.jpeg)

![](_page_26_Picture_162.jpeg)

![](_page_27_Picture_0.jpeg)

![](_page_27_Picture_1.jpeg)

![](_page_27_Picture_2.jpeg)

![](_page_27_Picture_3.jpeg)

współfinansowany ze środków Unii Europejskiej w ramach Europejskiego Funduszu Społecznego - Regionalnego Programu Operacyjnego Województwa Łódzkiego na lata 2014-2020

- Klasa lasera: Laser klasy 2
- Maks. moc wyjściowa: Poniżej 1 mW
- Długość fali: 640~660 nm (czerwone światło)
- Typ baterii: 2 baterie AAA
- Żywotność baterii (wskaźnik laserowy): Maksymalnie 20 godzin
- Żywotność baterii (prezenter): Maksymalnie 1050 godzin
- Zasięg działania bezprzewodowego: Ok. 10m 2
- Technologia łączności bezprzewodowej: Technologia bezprzewodowa 2,4 GHz
- Obsługiwane systemy operacyjne: Windows Vista, Windows 7, Windows 8
- Interfejs: USB

Prezenter musi zostać dostarczony wraz z :

- Dwie baterie typu AAA
- Ochronne etui
- Dokumentacja

Gwarancja